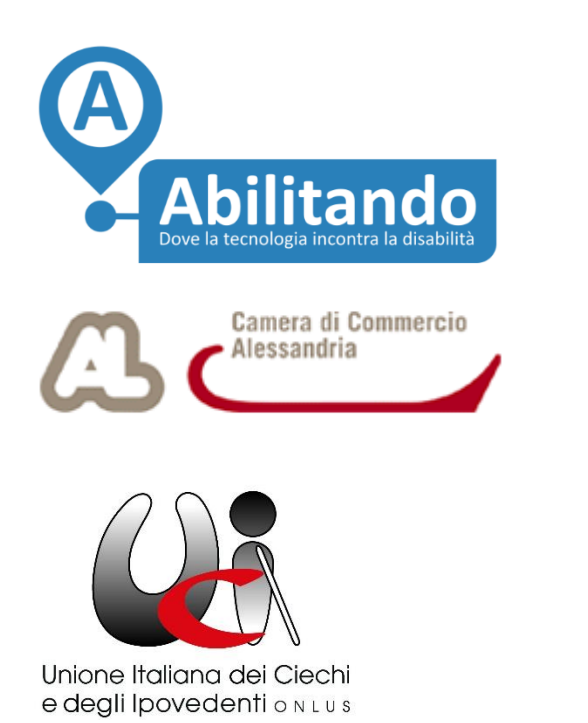

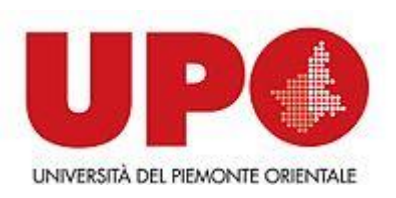

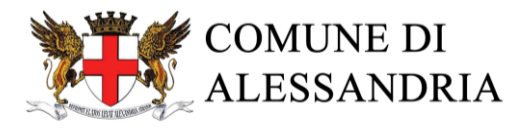

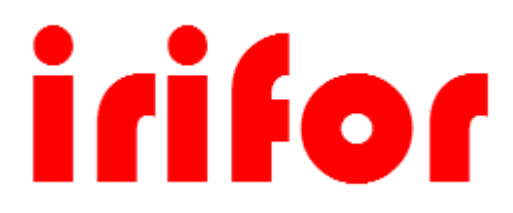

## *GUIDAPP*

GuidApp è un'applicazione che nasce da una collaborazione tra la Camera di Commercio di Alessandria, l'Università del Piemonte Orientale "Amedeo Avogadro" e Abilitando. Inizialmente è stata concepita e realizzata per la mostra "Alessandria Città delle Biciclette" [1] che si terrà tra aprile e giugno 2016 in Alessandria.

Gli utenti target di GuidApp sono persone non vedenti: l'app funge da audio guida per gli utenti, tramite la quale possono navigare virtualmente tra le varie stanze che compongono la mostra e gli oggetti contenuti in queste. Gli utenti possono quindi ascoltare delle tracce audio associate a ogni oggetto contenuto in una stanza. Naturalmente GuidApp è completamente integrata con VoiceOver. VoiceOver è un servizio di accessibilità che consente agli utenti non vedenti di interagire con il proprio dispositivo attraverso feedback vocali, sonori e con vibrazioni [2].

Nonostante gli utenti target di GuidApp siano persone non vedenti, l'utilizzo da parte di utenti normovedenti non è da escludere. GuidApp è perfettamente adatta anche a questi e si può utilizzare in modo equivalente anche senza la funzionalità VoiceOver attivata: la si potrebbe immaginare come un ulteriore supporto alla visita della mostra, in un modo simile alle audio guide che è possibile utilizzare nei musei.

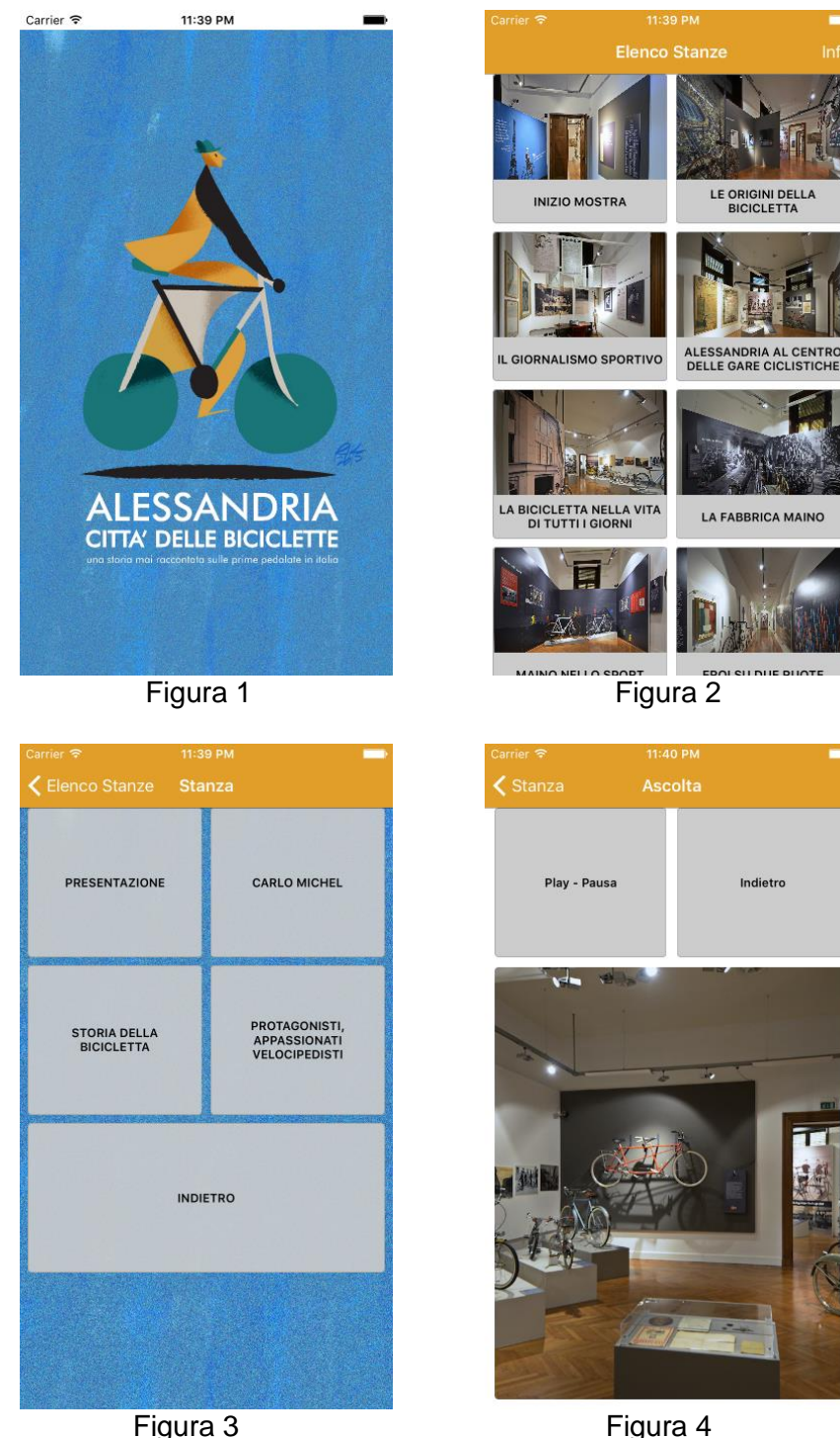

La struttura di GuidApp è tanto semplice quanto funzionale. All'apertura dell'app, dopo la visualizzazione dello splash screen per alcuni secondi (Figura 1), compare una schermata che presenta la panoramica delle stanze di cui è composta la mostra (Figura 2). Selezionando la stanza desiderata, si apre un'ulteriore schermata che mostra il dettaglio della sala (Figura 3). A ogni pulsante corrisponde o un oggetto contenuto nella stanza o una descrizione di questa. Dopo aver selezionato il pulsante desiderato si può accedere al riproduttore multimediale associato (Figura 4). Qui è possibile procedere alla riproduzione del file audio che descrive una parte della mostra o un suo oggetto. Si può notare che è possibile anche associare un'immagine ad un oggetto poiché, come citato precedentemente, l'app è pensata per ogni tipologia di utenza.

Il punto di forza dell'applicazione è la sua modularità e quindi versatilità. Fin dall'inizio si è pensato a come renderla il più generale possibile. GuidApp infatti può essere adatta a ogni mostra/evento in cui gli oggetti sono raggruppati per stanze o secondo un altro criterio. Il numero delle stanze e degli oggetti è facilmente personalizzabile e l'upload dei file audio è immediato. È importante inoltre sottolineare che queste personalizzazioni non comportano alcuna modifica al codice, in quanto questo si adatta automaticamente ai cambiamenti.

La versatilità di GuidApp si presta a numerosi sviluppi futuri. Possiamo citare tra questi il porting su dispositivi wareable (smartwarch) e touch screen di varie dimensioni (anche smartTV), oltre allo sviluppo di una dashboard per permettere all'utente finale di personalizzare l'app autonomamente agendo sul numero di oggetti, stanze, e su quali audio/immagini associare a ogni oggetto della mostra/evento.

## **References**

[1] Pagina della mostra Alessandria Città delle biciclette http://www.palazzomonferrato.it/alessandria-citta-delle-biciclette.html

[2] Guida a VoiceOver – https://www.apple.com/it/voiceover/info/guide/